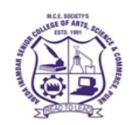

## M. C. E. Society's

## Abeda Inamdar Senior College

Of Arts, Science and Commerce, Camp, Pune-1 (Autonomous) Affiliated to Savitribai Phule Pune University NAAC accredited 'A' Grade

| Course Offered as   | Value Education Course (VEC) for BA             |
|---------------------|-------------------------------------------------|
| Course/ Paper Title | Digital and Technological Solutions (Credit-02) |
| Course Code         | 23SBEL31VE                                      |
| Semester            | П                                               |
| No. of Credits      | 2                                               |
| No of Hours         | 30                                              |

| 1 | To gain familiarity with digital Systems.                       |
|---|-----------------------------------------------------------------|
| 2 | To familiarize about role & significance of digital technology. |
| 3 | To use editors and MS Office Tools.                             |
| 4 | To introduce concept of Networking and its types.               |

| 1 | Students will get familiar with digital Systems                            |
|---|----------------------------------------------------------------------------|
| 2 | Realization of importance of digital technology and uses of digital tools. |
| 3 | To use editors and MS Office Tools                                         |
| 4 | Students will gain knowledge of computer networking and its types.         |

| Unit No. | Title with Contents                                                                                                    | No. of Lectures |
|----------|----------------------------------------------------------------------------------------------------|-----------------|
| Unit I   | Introduction to Computers Systems                                                                                                    | 14              |
|          | 1. Introduction & Evolution of Digital Systems                                                                                                   | 1               |
|          | <ul><li>2. Data Representation: Decimal, Binary and Hexadecimal</li><li>3. Computer Arithmetic: Addition, Subtraction, 1'S Compliment,</li></ul> | 2               |
|          | 2'S Compliment method                                                                                                    | 2               |
|          | <ul><li>4. Computers System:</li><li>5. Block Diagram of Computer System &amp; it's working</li></ul>                                            | 2               |
|          | <ul><li>6. Specification parameters of Computers</li><li>7. Types of Computers and Their Features</li><li>i) Mini Computers</li></ul>            | 3               |
|          | ii) Micro Computers iii) Mainframe Computers                                                                                                    |                 |
|          | iv) Super Computers                                                                                                    |                 |

|         | v) Laptops and vi) Tablets 8. Introduction to Computer Networking: i) Concept of Networking                                                                                                    | 2  |
|---------|----------------------------------------------------------------------------------------------------|----|
|         | <ul><li>ii) Types of Networks: LAN, MAN, WAN</li><li>iii) Wireless Networks</li></ul>                                                                                                    | 1  |
|         | iv) <b>Network Topology</b> : Point to Point, Star, Ring, Bus, Mesh, Tree, Daisy Chain, Hybrid                                                                                                    | 1  |
| Unit II | Digital Literacy: Editors and Word Processors                                                                                                    | 10 |
|         | 1. MS Windows: Desktop, Icons, File and Directory, Structure,                                                                                                    | 2  |
|         | Menu Items, Control Panel, File and Directory Search, Notepad, Paintbrush                                                                                                    | 2  |
|         | 2. MS-Word:,                                                                                                    |    |
|         | <ul><li>i) Creating a new file, opening, saving and closing files,</li><li>ii) Introduction to different tabs in MS word,</li><li>iii) Smart features of word</li></ul>                                                                                                    |    |
|         | iv) Drawing diagrams                                                                                                    |    |
|         | v) Word art inserting symbols ,equations and diagrams,                                                                                                    |    |
|         | vi) Page formatting, Setting margin, header and footer 3. <b>MS-Excel:</b>                                                                                                    | 3  |
|         | i) Creating Sheets,                                                                                                    |    |
|         | ii) Using various formula                                                                                                    |    |
|         | iii) Sorting data, filtering data                                                                                                    |    |
|         | iv) Types of graphs and their significance,                                                                                                    |    |
|         | v) Excel addition operator                                                                                                    |    |
|         | vi) Inserting Tables                                                                                                    | 3  |
|         | vii) Plotting Graphs 4. MS-PowerPoint:                                                                                                    |    |
|         | <ul> <li>i) Creating a presentation</li> <li>ii) Understanding a status bar, Understanding presentation view,</li> <li>iii) Slide layout, inserting text to slide, changing slide background,</li> <li>iv) inserting picture, smart art, animations</li> <li>v) Adding voice to power point</li> </ul> |    |

## **References:**

- 1. Computer Fundamentals by P.K. Sinha & Priti Sinha, 3rd Edition, BPB pub.
- 2. Computers Today by S. Basandra Galgotia Publication.
- 3. Wireless Communications Principles and Practice, Rappaport, Pearson publication.
- 4. Microsoft Office 2000 by Vipra Computers, Vipra Printers Pvt. Ltd.
- 5. Albert Chipman, Microsoft Office 365 User Guide: A Complete User Manual
- 6. Microsoft 365 documentation, https://learn.microsoft.com/en-us/microsoft-365/?view=o365-Worldwide

## List of Practical (Minimum 08, 4 from each group)

| Sr. | Title of Experiment                                                                       |
|-----|-------------------------------------------------------------------------------------------|
| No. |                                                                                           |
| 1.  | Assembling and Dissembling of a Computer: Basic Components, uses of each component,       |
|     | the hardware specifications.                                                              |
| 2.  | MS-Word: Working with Documents: - Formatting Documents - Choosing Font Size, Font        |
|     | Colour, Setting Page style, Spacing, Applying Bullets and Numbering.                      |
| 3.  | <b>MS-Word:</b> Creating Tables /Inserting tables. Applying Filters to Table.             |
| 4   | MC W. J. H. of Danie T. d. insulin 1965 and d. and insulin and an alice                   |
| 4.  | MS-Word: Use of Drawing Tools-inserting different shapes, inserting smart art graphics,   |
|     | charts, Clip Art, Printing Documents - Operating with MS Word documents.                  |
| 5.  | MS-Excel: Spread sheets: Worksheets, Formatting data, Inserting &/Or Creating Table       |
| 6.  | MS-Excel: Creating charts and graphs, Labelling chart and graph.                          |
| 7.  | MS-Excel: Applying basic formulas and functions, macros, Pivot Table                      |
| , , | 1715 Exect. Applying busic formulas and functions, macros, 11700 fuole                    |
| 8.  | MS-PowerPoint: Presentation Tools, Adding and formatting text, pictures, graphic objects, |
| 9.  | MS-PowerPoint : Adding graphic object, charts, objects                                    |
|     |                                                                                           |
| 10  | MS-PowerPoint: formatting slides, notes, hand-outs, slide shows, using transitions,       |
|     | animations                                                                                |